# **АННОТАЦИЯ РАБОЧЕЙ ПРОГРАММЫ УЧЕБНОЙ ПРАКТИКИ ПРИЕМ 2017 г. ФОРМА ОБУЧЕНИЯ очная**

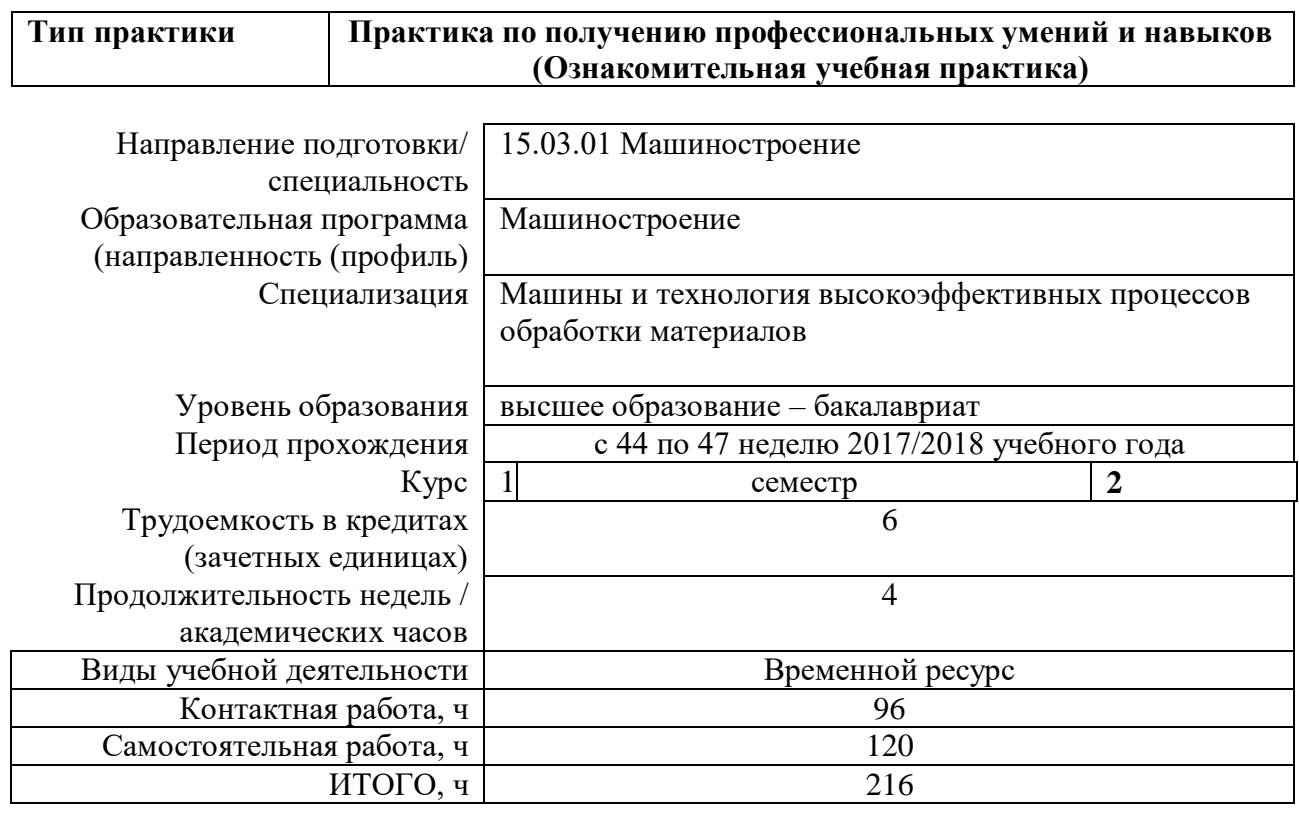

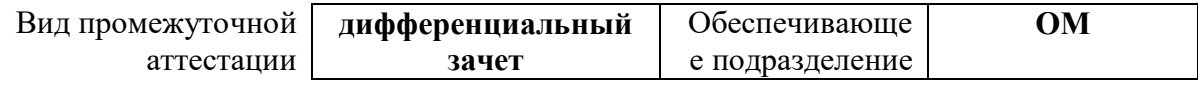

## 1. Цели практики

Целями практики является формирование у обучающихся определенного ООП (п. 6.<br>Общей характеристики ООП) состава компетенций для подготовки к профессиональной деятельности.

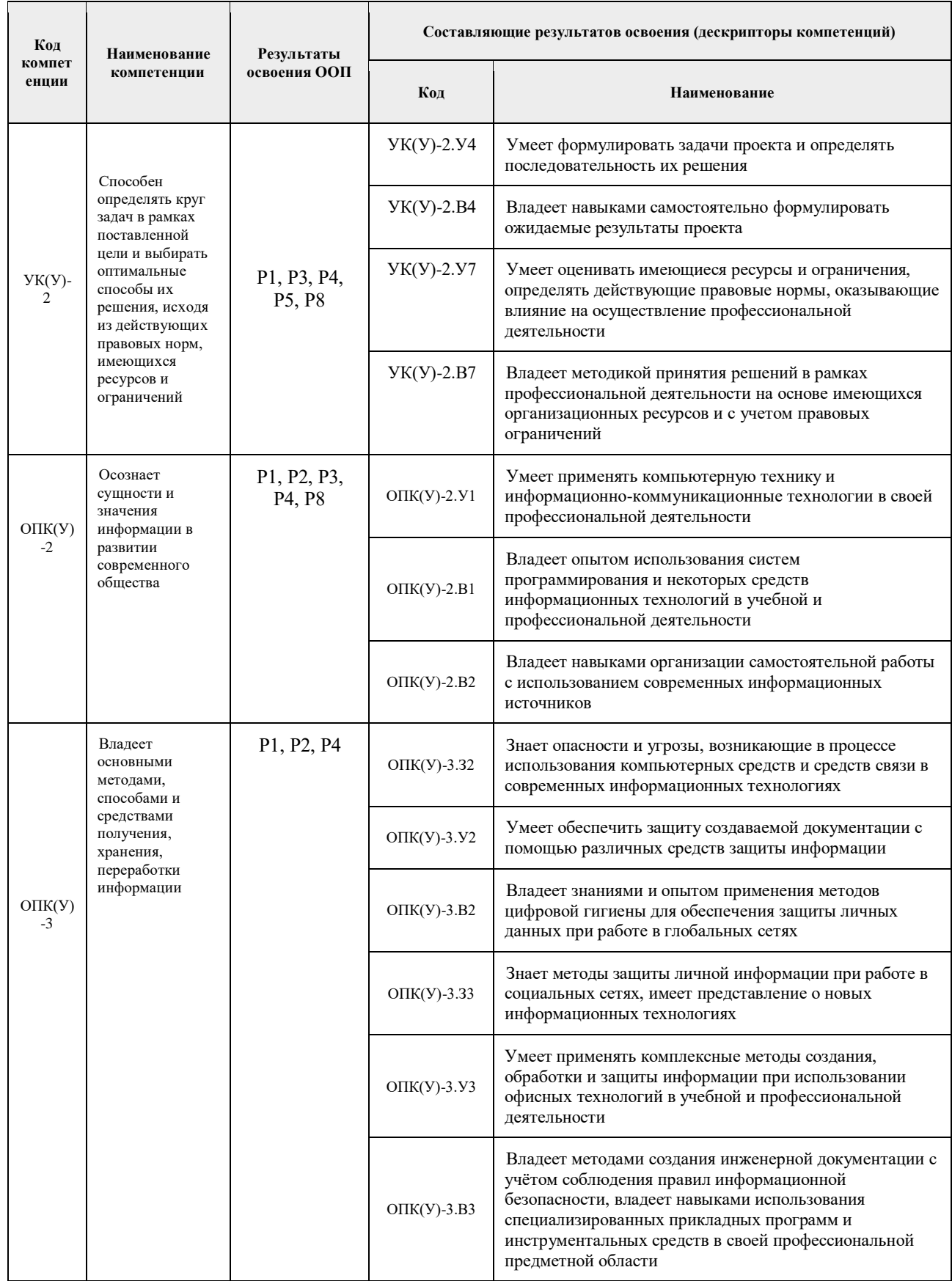

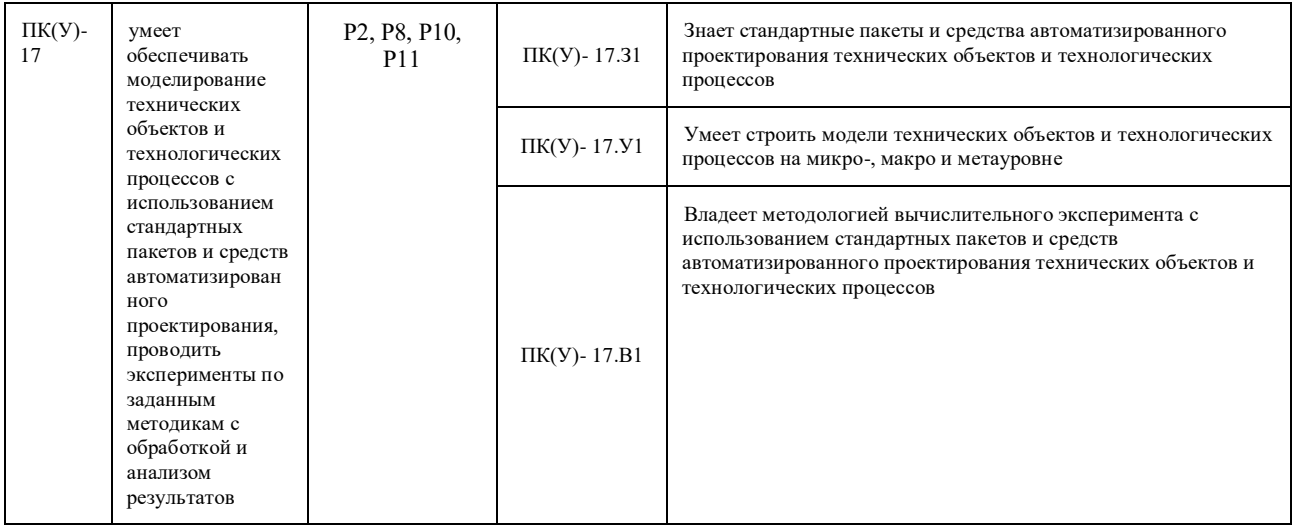

#### **2. Вид практики, способ, форма и место ее проведения**

## **Вид практики:** *учебная.*

**Тип практики:** практика по получению профессиональных умений и навыков (Ознакомительная учебная практика)

#### **Формы проведения:**

Дискретно (по виду практики) – путем выделения в календарном учебном графике непрерывного периода учебного времени для проведения практики.

#### **Способ проведения практики:** стационарная.

**Места проведения практики:** структурное подразделение университета (ИШНПТ ОМ 16а корпус, 210/6 аудитория)

Лицам с ограниченными возможностями здоровья и инвалидам предоставляются места практик с учетом их состояния здоровья и требований по доступности (в соответствии с рекомендациями ИПРА, относительно рекомендованных условий труда).

#### **3. Перечень планируемых результатов обучения при прохождении практики, соотнесенных с планируемыми результатами освоения ООП**

При прохождении практики будут сформированы следующие результаты обучения:

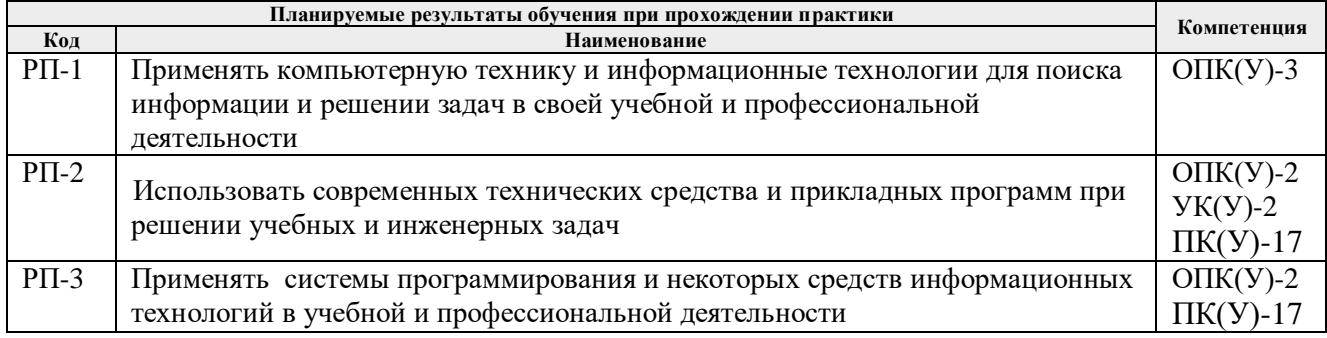

### **4. Структура и содержание практики**

Содержание этапов практики:

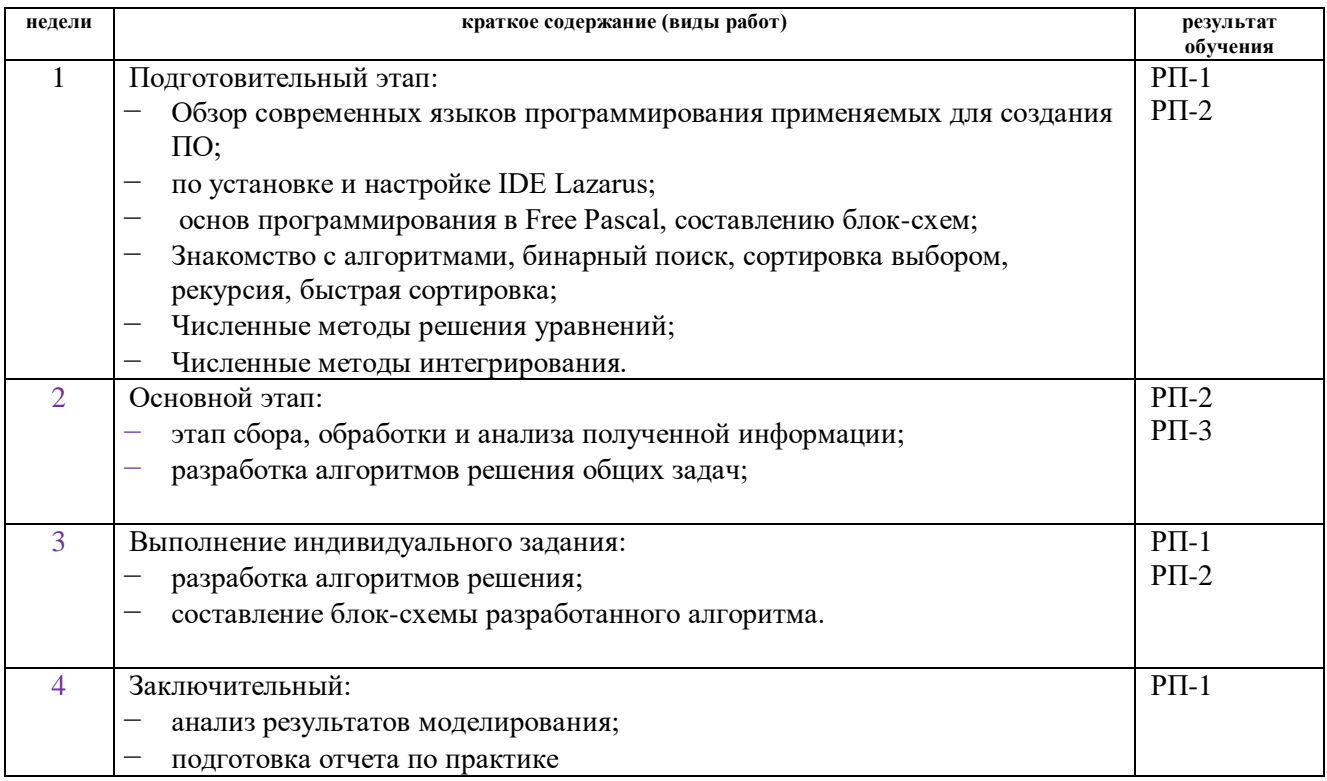

## **5. Учебно-методическое и информационное обеспечение практики**

## **5.1. Учебно-методическое обеспечение**

- 1. Алексеев, Е. Р. Free Pascal и Lazarus: Учебник по программированию : учебник / Е. Р. Алексеев, О. В. Чеснокова, Т. В. Кучер. — Москва : ДМК Пресс, 2010. — 438 с. — ISBN 978-5-94074-611-9. — Текст : электронный // Лань : электронно-библиотечная система. — URL: https://e.lanbook.com/book/1267. — Режим доступа: для авториз. пользователей.
- 2. Вишневская, Т. И. Решение инженерных задач в среде Lazarus : методические указания / Т. И. Вишневская, Ю. И. Терентьев. — Москва : МГТУ им. Н.Э. Баумана, 2017. — 74 с. — ISBN 978-5-7038-4585-1. — Текст : электронный // Лань : электроннобиблиотечная система. — URL: https://e.lanbook.com/book/103524 — Режим доступа: для авториз. пользователей.
- 3. Киреев, В. И. Численные методы в примерах и задачах : учебное пособие / В. И. Киреев, А. В. Пантелеев. — 4-е изд., испр. — Санкт-Петербург : Лань, 2015. — 448 с. — ISBN 978-5-8114-1888-6. — Текст : электронный // Лань : электронно-библиотечная система. — URL: https://e.lanbook.com/book/65043 — Режим доступа: для авториз. пользователей.

## **Дополнительная литература:**

- 1. Ушаков, Д. М.. Введение в математические основы САПР: курс лекций [Электронный ресурс] / Ушаков Д. М.. — Москва: ДМК Пресс, 2011. — 208 с.. — Книга из коллекции ДМК Пресс - Информатика.. — ISBN 978-5-94074-500-6. Схема доступа: [http://e.lanbook.com/books/element.php?pl1\\_cid=25&pl1\\_id=1311](http://e.lanbook.com/books/element.php?pl1_cid=25&pl1_id=1311)
- 2. Звонцов И. Ф. Разработка управляющих программ для оборудования с ЧПУ : учебное пособие для вузов / И. Ф. Звонцов, К. М. Иванов, П. П. Серебреницкий. — 2-е изд., стер.. — Санкт-Петербург: Лань, 2018. — 586 с.: ил.. — Учебники для вузов. Специальная литература. — Библиогр.: с. 577-579.. — ISBN 978-5-8114-2123-7

## **5.2. Информационное и программное обеспечение**

Internet-ресурсы (в т.ч. в среде LMS MOODLE и др. образовательные и библиотечные ресурсы):

- 1. <https://www.mathcad.com/ru> сайт Matcad
- *2. <https://exponenta.ru/>- образовательный математический сайт*
- 3. <http://old.exponenta.ru/soft/Mathcad/Mathcad.asp> бибилиотека методических разработок по работе в среде Matcad
- 4. Научная электронная библиотека eLIBRARY.RU https://elibrary.ru
- 5. Электронно-библиотечная система «Лань» https://e.lanbook.com/
- 6. Электронно-библиотечная система «ZNANIUM.COM» https://new.znanium.com/
- 7. Электронно-библиотечная система «Юрайт» https://urait.ru/
- 8. Электронно-библиотечная система «Консультант студента» http://www.studentlibrary.ru

Информационно-справочные системы:

1. Профессиональные базы данных и информационно-справочные системы доступны по ссылке: https://www.lib.tpu.ru/html/irs-and-pdb

2. Справочно-правовая система КонсультантПлюс – <http://www.consultant.ru/>

Лицензионное программное обеспечение (в соответствии с **Перечнем лицензионного программного обеспечения ТПУ)**:

- 1. Microsoft Visual Studio 2019 Community
- 2. Lazarus
- 3. Zoom Zoom
- 4. Microsoft Office 2007 Standard Russian Academic